Министерство образования, науки и молодежной политики Краснодарского края государственное бюджетное профессиональное образовательное учреждение Краснодарского края «Крымский индустриально - строительный техникум»

## **РАБОЧАЯ ПРОГРАММА**

учебной дисциплины ОП.01 Инженерная графика по специальности 15.02.13 Техническое обслуживание и ремонт систем вентиляции и кондиционирования

Рассмотрена цикловой методической комиссией «Техника и технологии строительства» 30 августа 2022 г. Председатель

*/* Е.Г. Овчаренко

Рассмотрена на заседании педагогического совета протокол № 1 от 31 августа 2022 г.

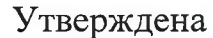

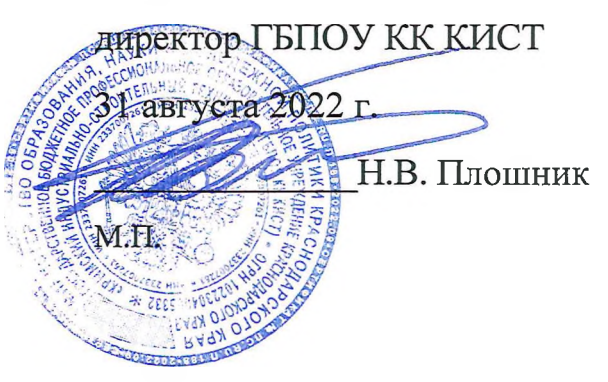

Рабочая программа учебной дисциплины разработана на основе федерального государственного образовательного стандарта среднего профессионального образования по специальности 15.02.13 Техническое обслуживание и ремонт систем вентиляции и кондиционирования, утвержденного Приказом Минобрнауки России № 1562 от 09. 12. 2016 г., зарегистрированного в Минюсте РФ 22.12.2016 г., № 44903), входящей в состав укрупненной группы специальностей 15.00.00 Машиностроение.

Организация разработчик: ГБПОУ КК КИСТ

Разработчик:

Клименко В.А. преподаватель ГБПОУ КК КИСТ Квалификация по диплому: инженер-электрик

Рецензенты:

**(подпись)** Сушкова Ю.Н., преподаватель ГБПОУ КК КТК Квалификация по диплому:

инженер

**(подпись)** Панарин С.М. директор ООО «Гран» Квалификация по диплому:

*t* **(подпись)**

# **СОДЕРЖАНИЕ**

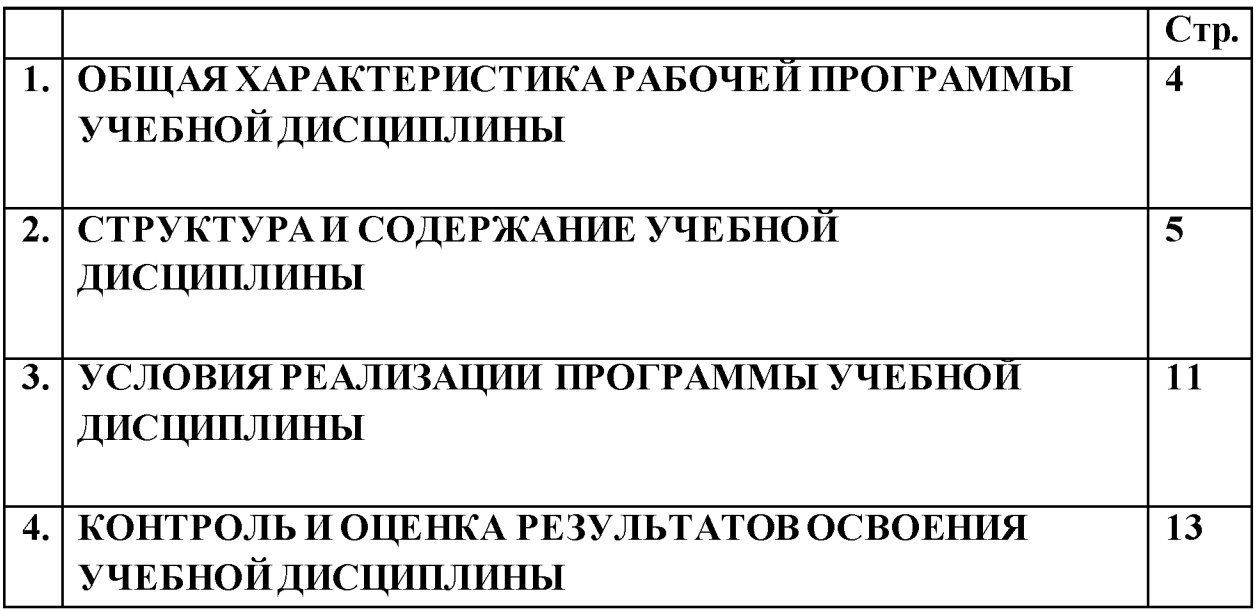

## **1. ОБЩАЯ ХАРАКТЕРИСТИКА РАБОЧЕЙ ПРОГРАММЫ УЧЕБНОЙ ДИСЦИПЛИНА! ОП.01 Инженерная графика**

## **1.1. Место дисциплины в структуре основной образовательной программы:**

Учебная дисциплина ОП.01 Инженерная графика является обязательной частью общепрофессионального цикла основной образовательной программы в соответствии с ФГОС по специальности 15.02.13 Техническое обслуживание и ремонт систем вентиляции и кондиционирования

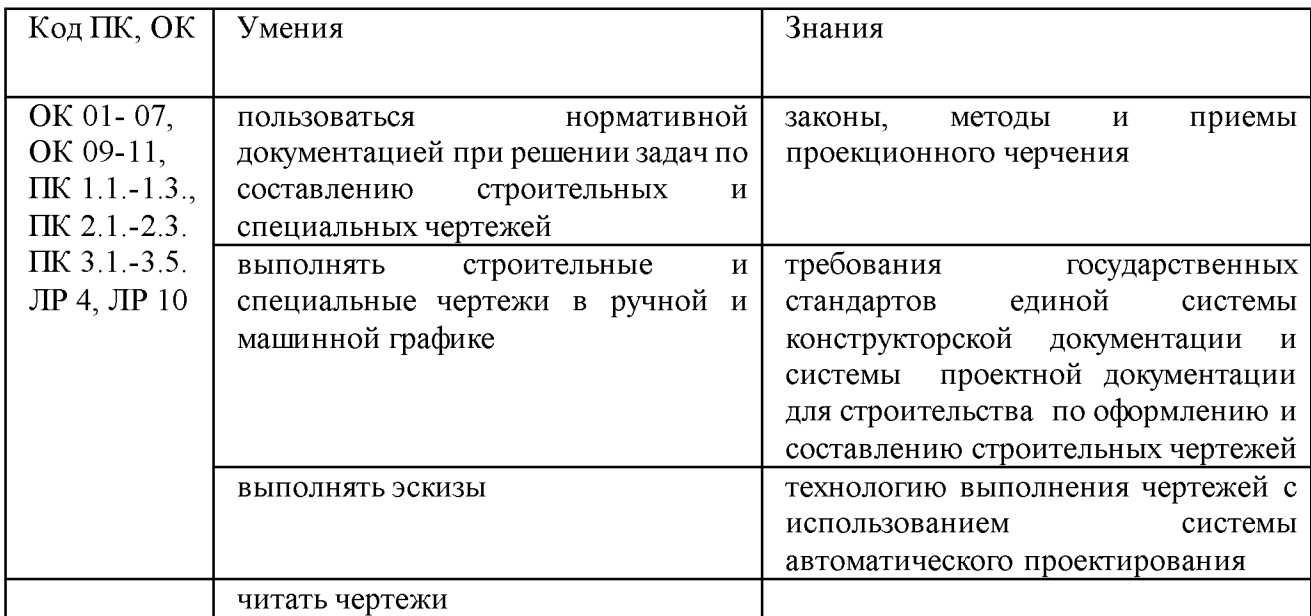

### **1.2. Цель и планируемые результаты освоения дисциплины:**

# **2. СТРУКТУРА И СОДЕРЖАНИЕ УЧЕБНОЙ ДИСЦИПЛИНА! 2.1. Объем учебной дисциплины и виды учебной работы**

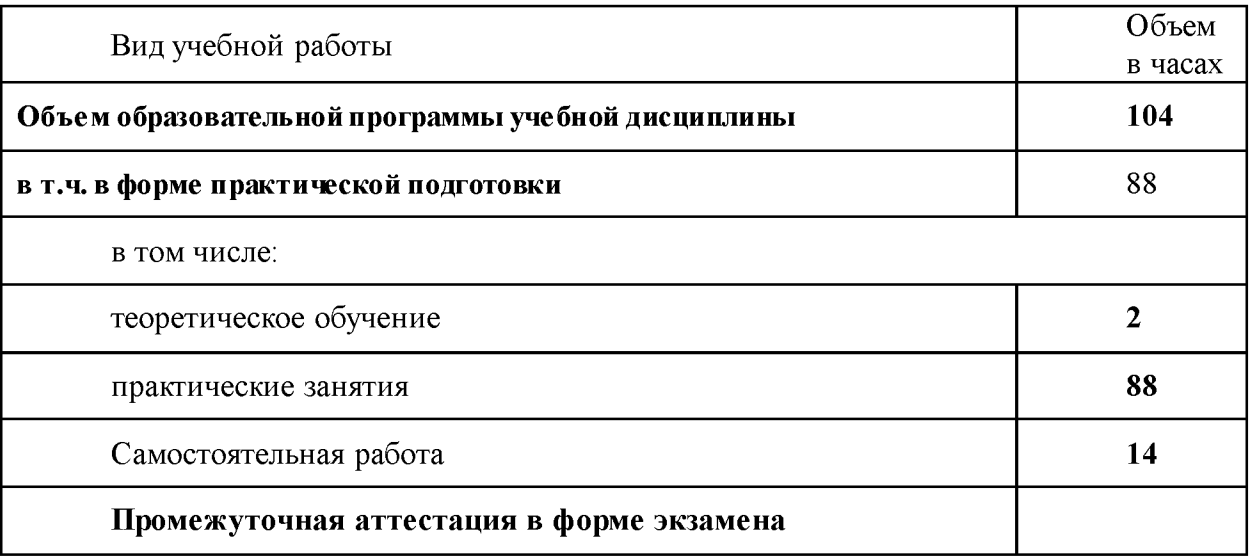

# 2.2. Тематический план и содержание учебной дисциплины ОП.01 Инженерная графика

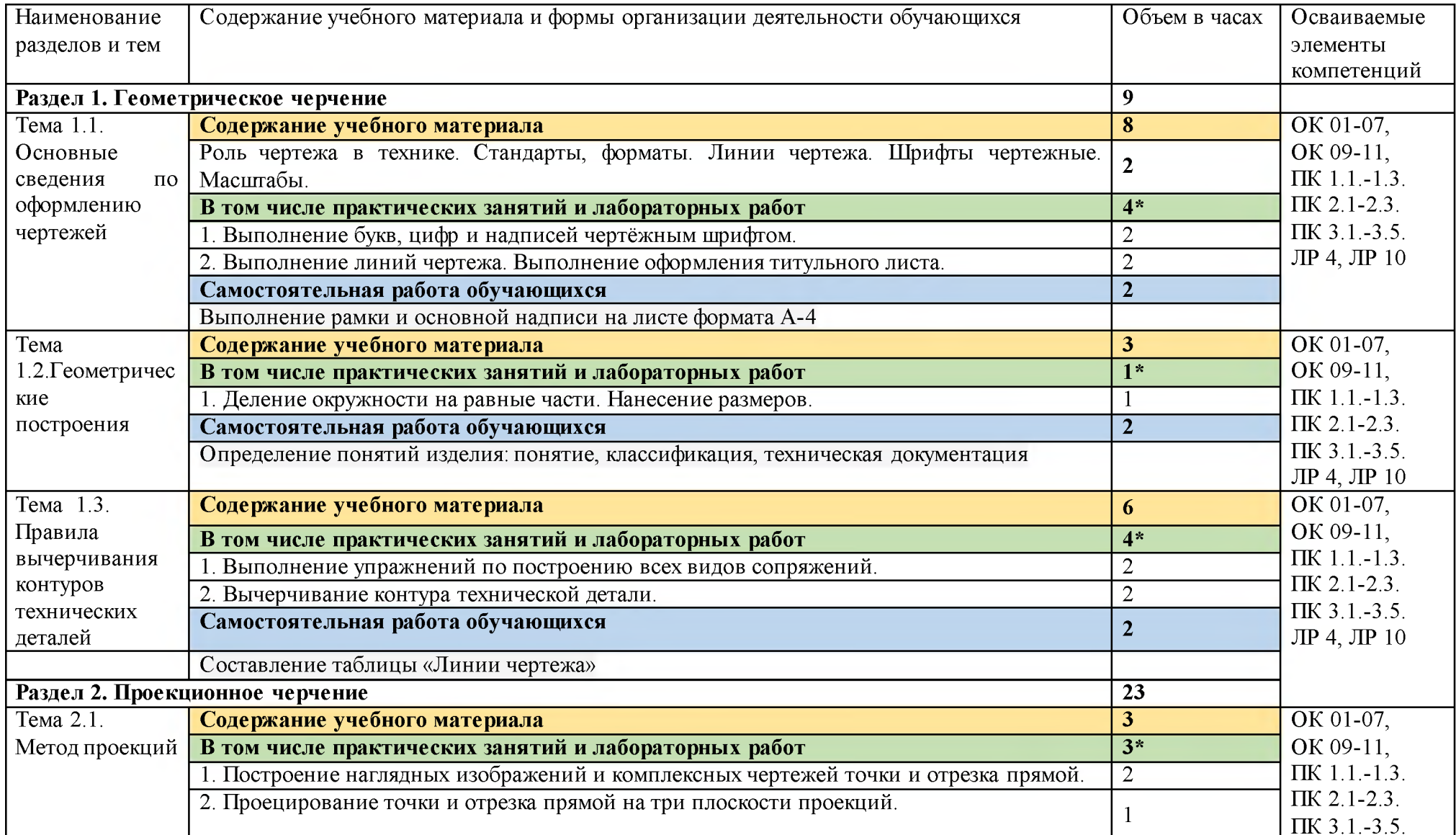

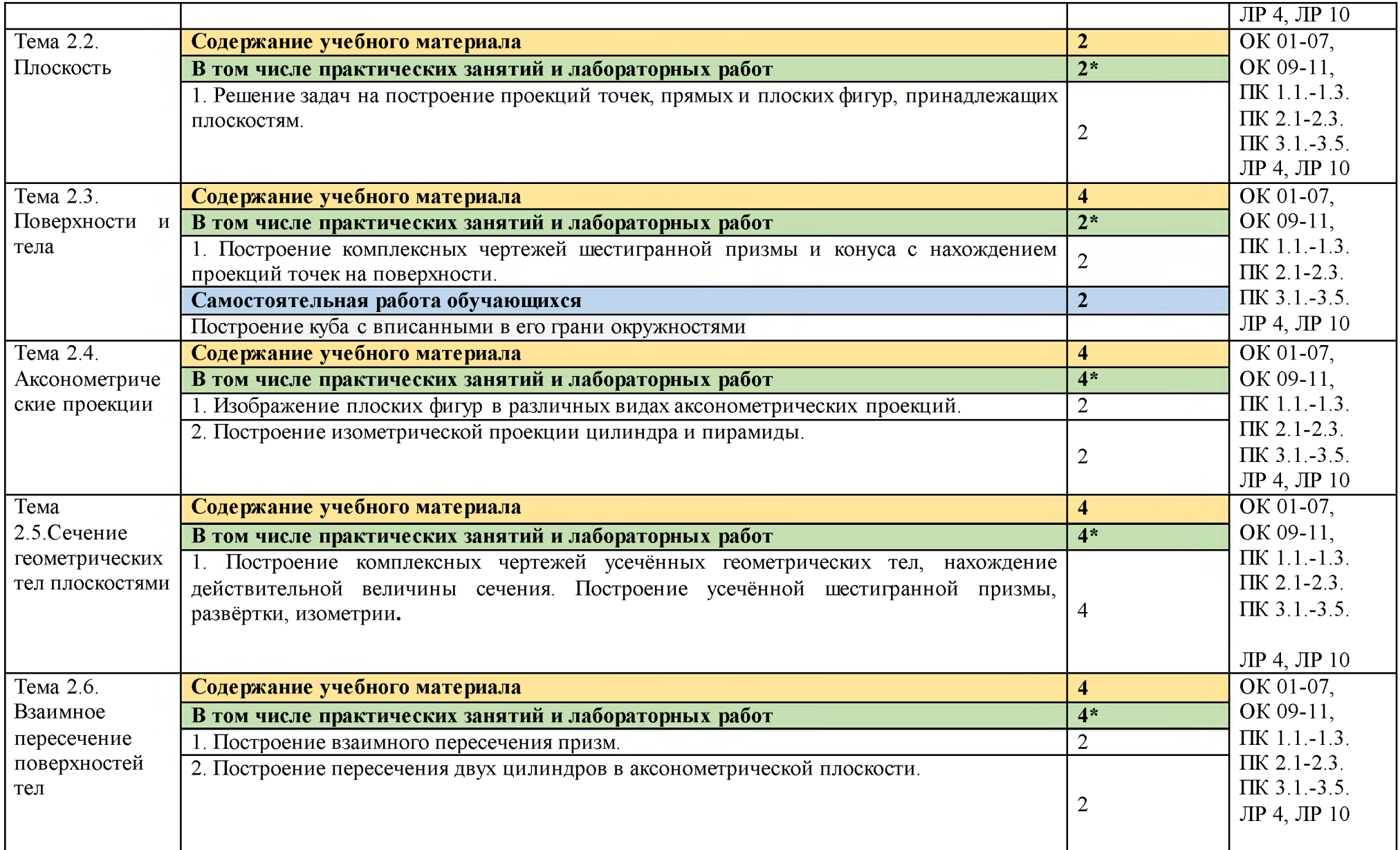

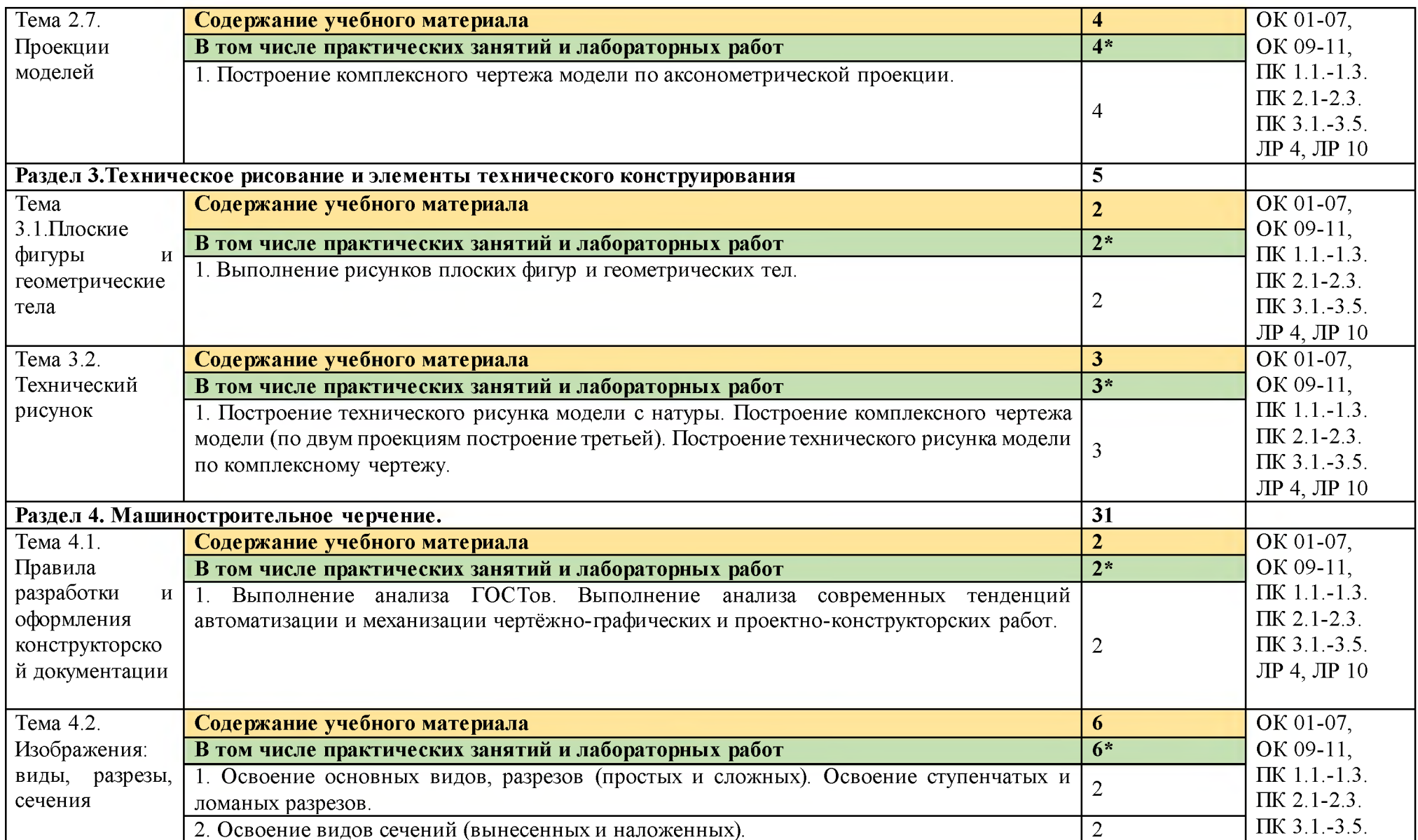

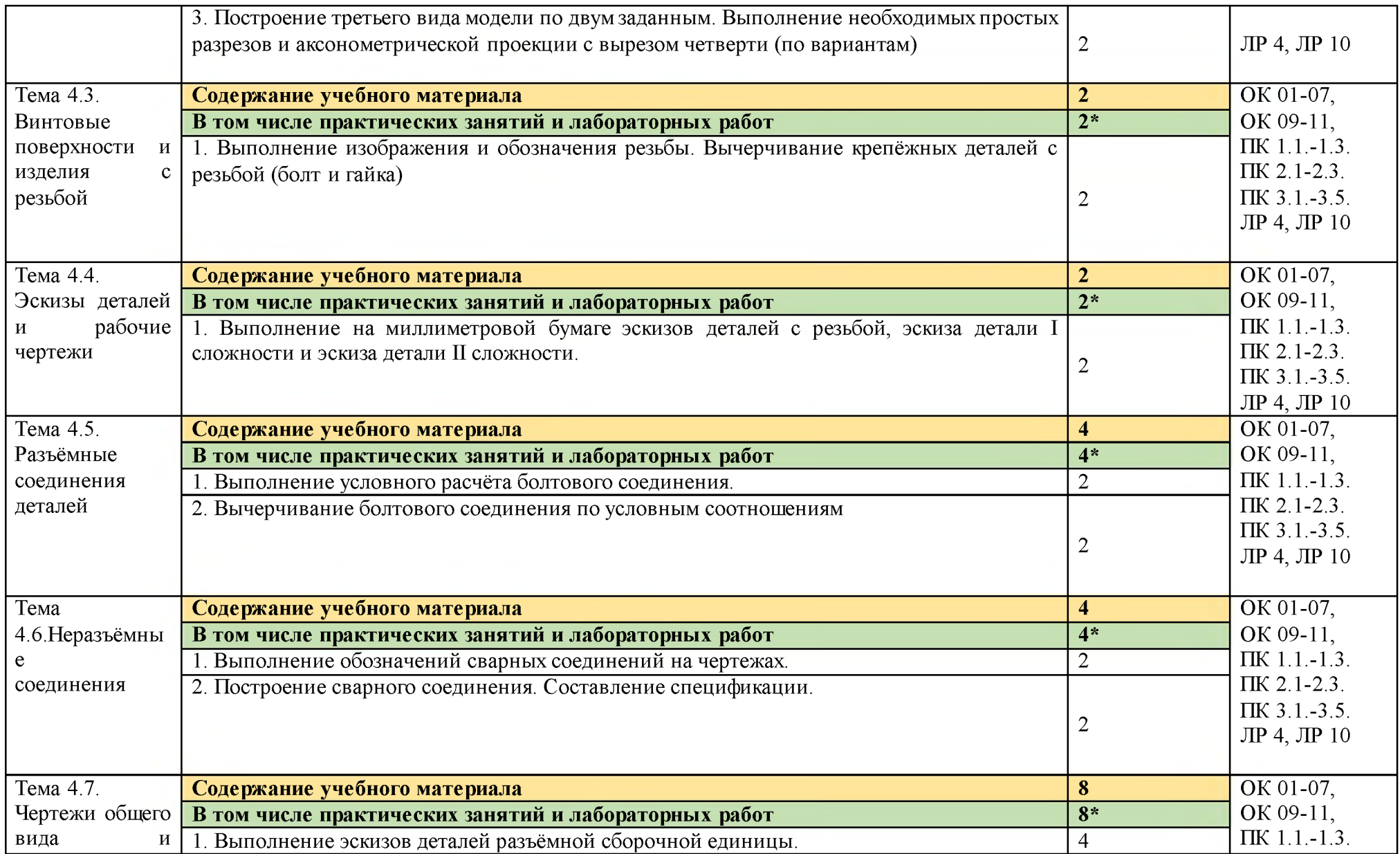

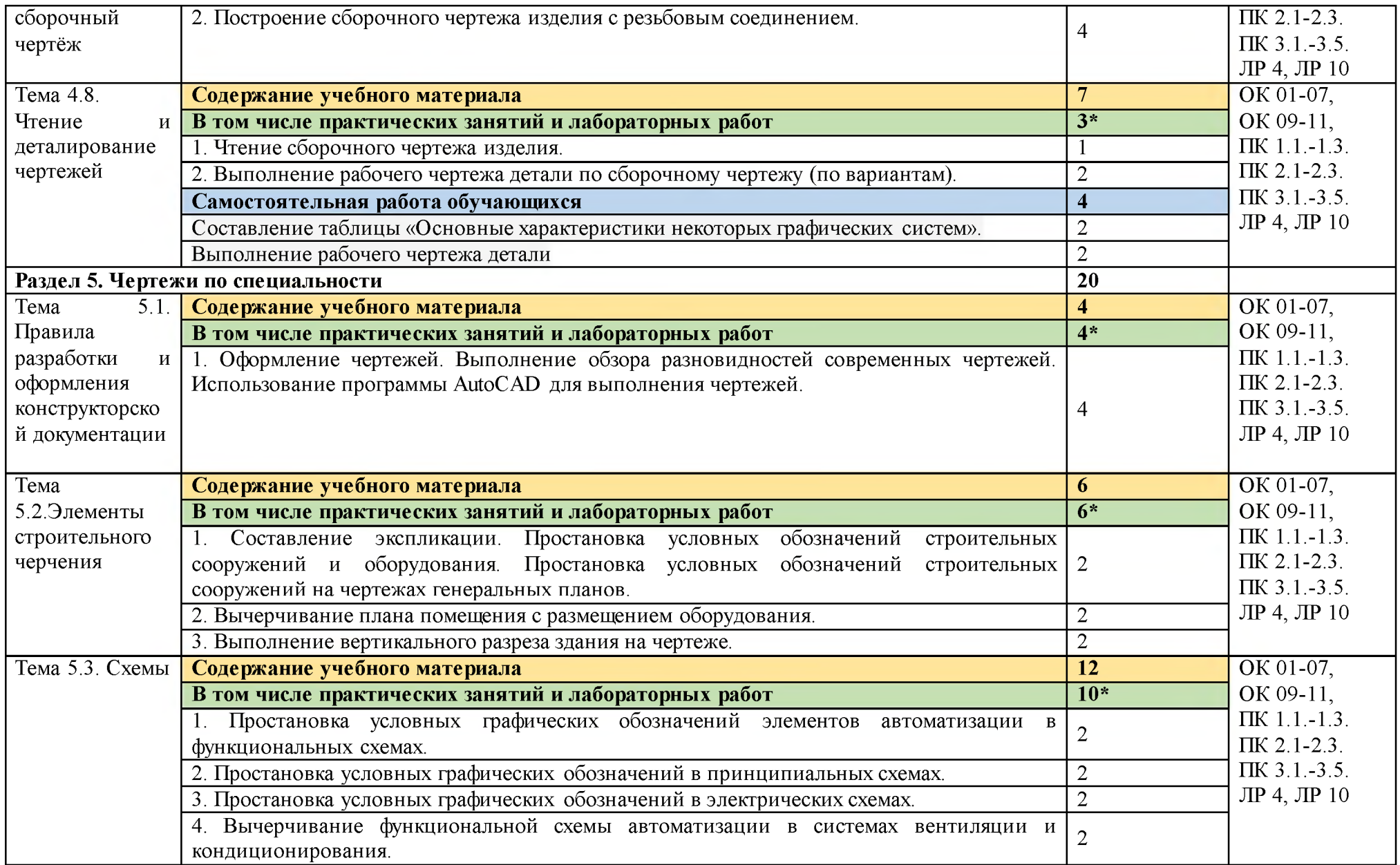

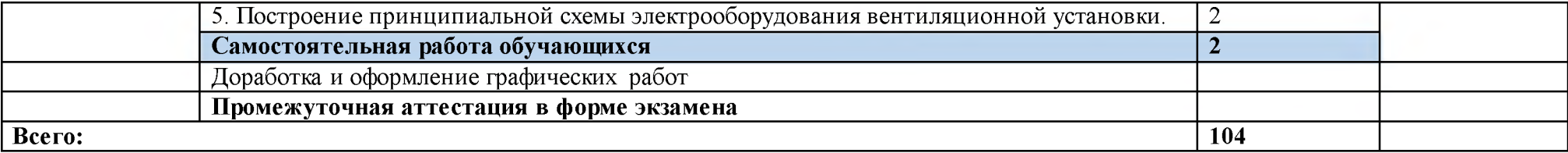

### **3. УСЛОВИЯ РЕАЛИЗАЦИИ ПРОГРАММЫ УЧЕБНОЙ** ДИСЦИПЛИНЫ

3**.1. Для реализации программы учебной дисциплины предусмотрены следующие специальные помещения:**

1.Кабинет «Инженерная графика», оснащенный оборудованием:

- рабочее место преподавателя;
- рабочие места по количеству обучающихся;
- модели геометрических тел;
- модели геометрических тел с наклонным сечением;
- модель детали с разрезом;
- комплект моделей деталей для выполнения технического рисунка;
- комплект деталей с резьбой для выполнения эскизов;
- резьбовые соединения;
- макеты развёртки геометрических тел (призмы, пирамиды);
- макет развёртки куба с основными видами;
- макет развёртки комплексного чертежа.

техническими средствами:

- компьютеры с программным обеспечением AutoCAD;
- мультимедиапроектор;
- кодоскоп с комплектом фолий по черчению.

### **3.2. Информационное обеспечение реализации программы**

Для реализации программы библиотечный фонд образовательной организации имеет печатные и/или электронные образовательные и информационные ресурсы, рекомендуемых для использования в образовательном процессе

### **3.2.1. Печатные издания**

1. Бродский, А.М. Инженерная графика/ А.М. Бродский, Э.М. Фазлулин, В.А. Халгинов. - М.: Академия, 2016. - 400 с.

3. ГОСТ 2.102-68. ЕСКД. Виды и комплектность конструкторских документов. — Введ. 1971-01-01. — М.: Стандартинформ, 2007.

4. ГОСТ 2.104-2006. Основные надписи. — Введ. 2006-09-01. — М.: Стандартинформ, 2007.

5. ГОСТ 2.301-68. Форматы. — Введ. 1971-01-01. — М.: Стандартинформ, 2007.

6. ГОСТ 2.302-68. Стандартинформ, 2007. Масштабы. — Введ. 1971-01-01. — М.:

7. ГОСТ 2.303-68. Линии. — Введ. 1971-01-01. — М.: Стандартинформ, 2007.

8. ГОСТ 2.304-81. Шрифты чертёжные. — Введ. 1982-01-01. — М.: Стандартинформ, 2007.

9. ГОСТ 2.305-2008. Изображения — виды, разрезы, сечения. — Введ. 2009-07-01. — М.: Стандартинформ, 2009.

10. ГОСТ 2.307-2011. Нанесение размеров и предельных отклонений. — Введ. 2012-01-01. — М.: Стандартинформ, 2012.

11. ГОСТ 2.311-68. ЕСКД. Изображения резьбы. — Введ. 1971-01-01. — М.: Стандартинформ, 2007.

12. ГОСТ 2.317-2011. Аксонометрические проекции. — Введ. 2012-01-01. — М.: Стандартинформ, 2011.

13. ГОСТ 2.701-2008. ЕСКД. Схемы. Виды и типы. Общие требования к выполнению. — Введ. 2009-07-01. — М.: Стандартинформ, 2009.<br>14.ГОСТ 21.501-2011. Система проектной докумен

14. ГОСТ 21.501-2011. Система проектной документации для строительства. Правила выполнения рабочей документации архитектурных и конструктивных решений. — Введ. 2013-05-01. — М.: Стандартинформ, 2013.

15. ГОСТ 2.306-68. Обозначения графические материалов и правила их нанесения на чертежах. — Введ. 1971-01-01. — М.: Стандартинформ, 2007.

### **3.2.2. Электронные издания (электронные ресурсы)**

1. Черчение - Техническое черчение [Электронный ресурс]: сайт // Режим доступа: http://nacherchy.ru/.

2. Разработка чертежей: правила их выполнения и госты [Электронный ресурс]: сайт // Режим доступа: http://www.greb.ru/3/inggrafikacherchenie/.

3. Карта сайта - Выполнение чертежей Техническое черчение [Электронный ресурс]: сайт // Режим доступа[: http ://www. ukrembrk.com/map/](http://www.ukrembrk.com/map/).

4. Черчение, учитесь правильно и красиво чертить [Электронный ресурс]: сайт

// Режим доступа[: http://stroicherchenie.ru/.](http://stroicherchenie.ru/)

# 4. КОНТРОЛЬ И ОЦЕНКА РЕЗУЛЬТАТОВ ОСВОЕНИЯ УЧЕБНОЙ ДИСЦИПЛИНЫ

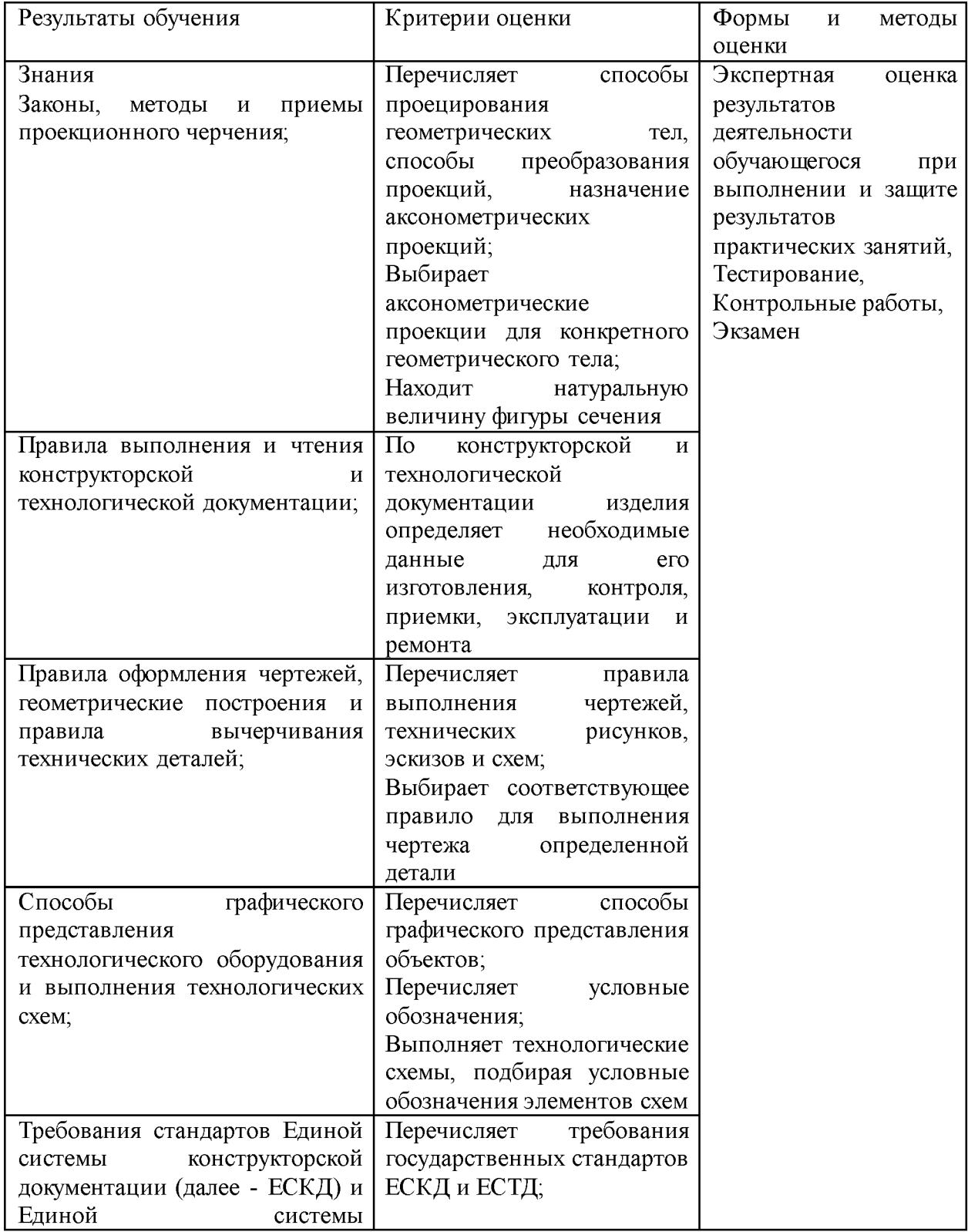

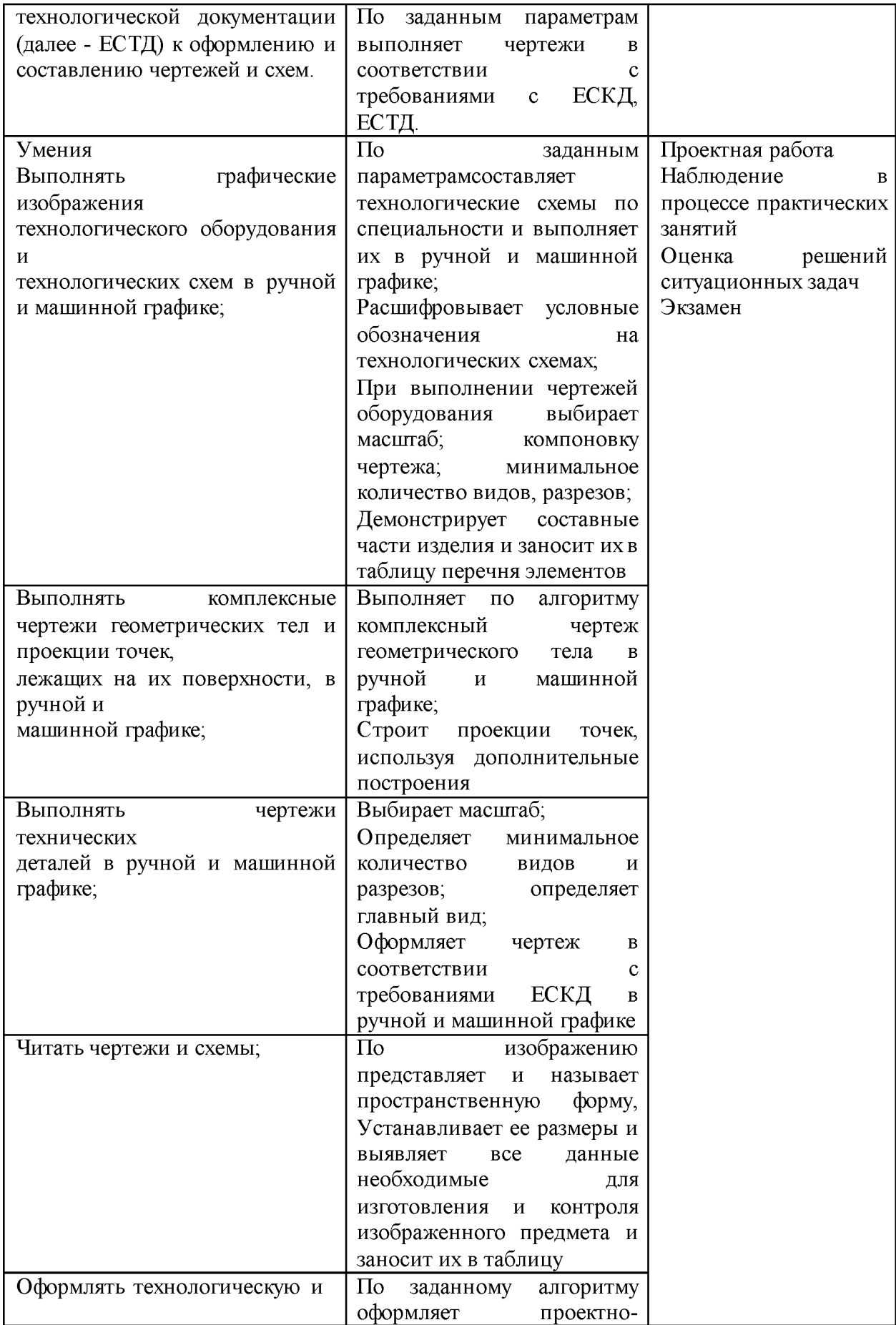

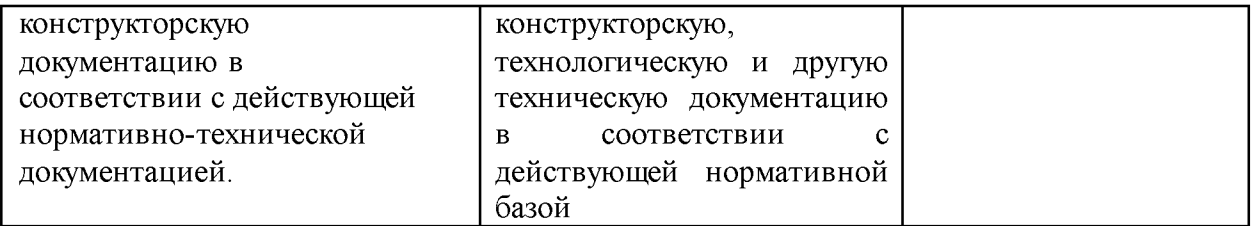